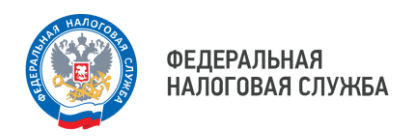

# **Срок уплаты имущественных налогов не позднее 1 декабря**

### **Получите налоговое уведомление**

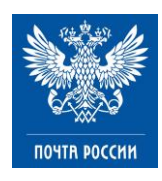

В почтовом отделении по месту жительства (при предъявлении паспорта)

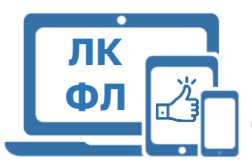

В «Личном кабинете налогоплательщика для физических лиц»

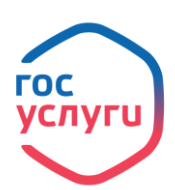

В личном кабинете на портале Госуслуг

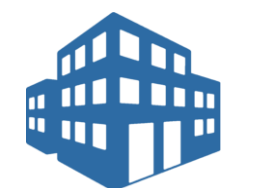

В любом налоговом органе

#### **Оплатите имущественные налоги**

Через мобильное приложение «Налоги ФЛ»

В «Личном кабинете налогоплательщика для физических лиц» на сайте ФНС России

С помощью сервиса «Уплата налогов и пошлин» на сайте ФНС России

Через личный кабинет на едином портале государственных и муниципальных услуг

Через платежные терминалы, банки и почтовые отделения

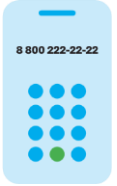

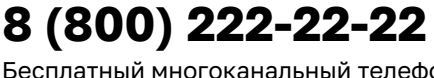

Бесплатный многоканальный телефон контакт-центра ФНС России

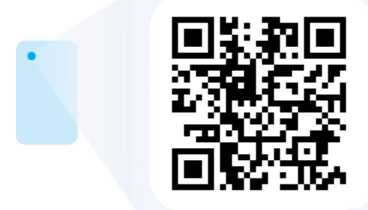

## **Получение налогового уведомления через госуслуги**

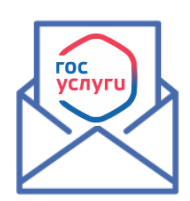

С 1 июля 2023 года предусмотрена возможность **получения налоговых уведомлений** для уплаты налогов на имущество и НДФЛ, а также **требований об уплате задолженности** по налогам физическими лицами в электронной форме **через личный кабинет на едином портале государственных и муниципальных услуг** (ЕПГУ).

#### **Преимущества:**

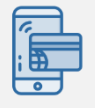

Оплата начислений **в режиме онлайн**

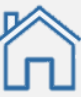

**Не нужно ходить** на почту за заказными письмами

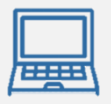

Получение налоговых документов **через госуслуги в любой момент** вне зависимости от наличия доступа к Личному кабинету налогоплательщика

#### **Для этого необходимо:**

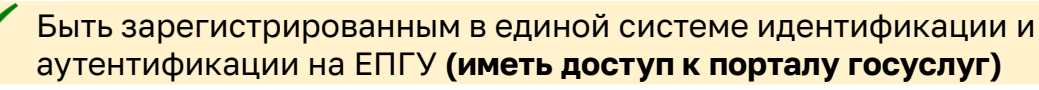

Направить через ЕПГУ (госуслуги) **уведомление о необходимости получения документов от налоговых органов в электронной форме через ЕПГУ**

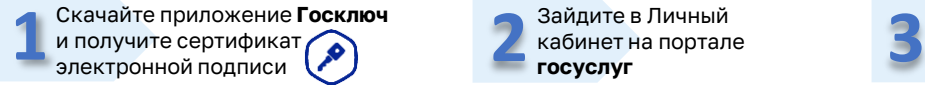

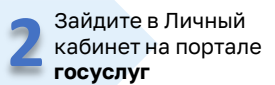

Перейдите в раздел **Доходы и налоги** – налоговые уведомления

Проверьте предзаполненные данные и отправьте документ на подписание в **Госключ 4** Проверьте предзаполненные<br>**4** данные и отправьте документ<br>на подписание в **Госключ** 

Перейдите в приложение **Госключ** и подпишите согласие на подключение

В любой момент можно прекратить получение документов от налоговых органов через ЕПГУ. Для этого через госуслуги необходимо направить соответствующее уведомление.

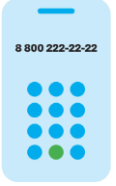

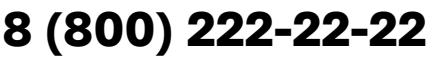

Бесплатный многоканальный телефон контакт-центра ФНС России

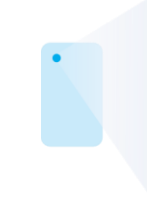

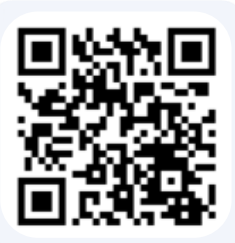